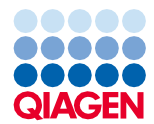

2022. gada jūnijs

# QIAsymphony® DSP Virus/Pathogen Kit komplekta lietošanas instrukcijas (protokola lapa)

Complex400\_V4\_DSP protokols

2. versija

**IVD** 

Lietošanai in vitro diagnostikā

Lietošanai ar QIAsymphony DSP Virus/Pathogen Midi Kit komplektu

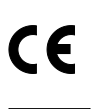

**REF** 

937055

QIAGEN GmbH, QIAGEN Strasse 1, 40724 Hilden, Vācija

**R1** Protokola lapa ir pieejama elektroniski izstrādājumu lapas avotu cilnē

vietnē **[www.qiagen.com](http://www.qiagen.com/)**.

Sample to Insight

## Vispārīga informācija

QIAsymphony DSP Virus/Pathogen Kit ir paredzēts in vitro diagnostikas lietošanai.

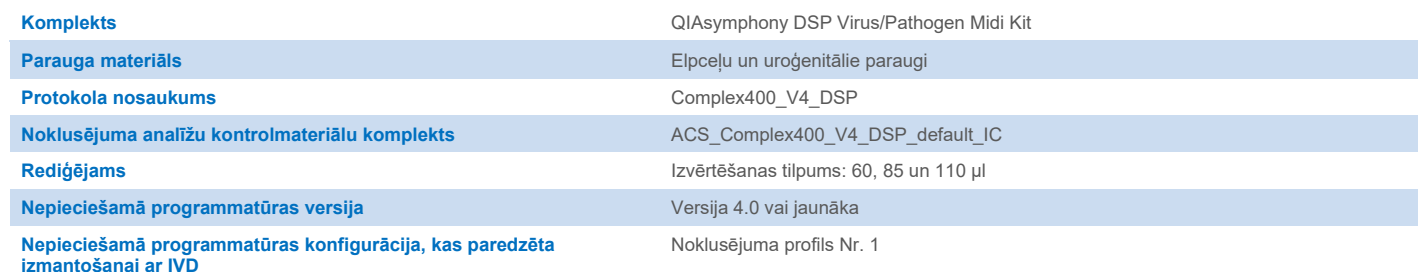

# Atvilktne "Sample" (Paraugs)

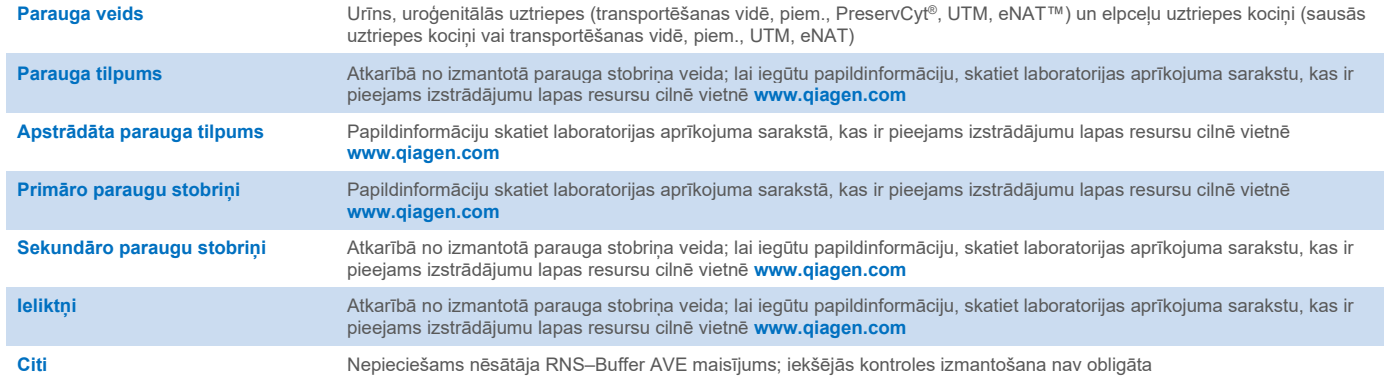

# Atvilktne "Reagents and Consumables" (Reaģenti un izejmateriāli)

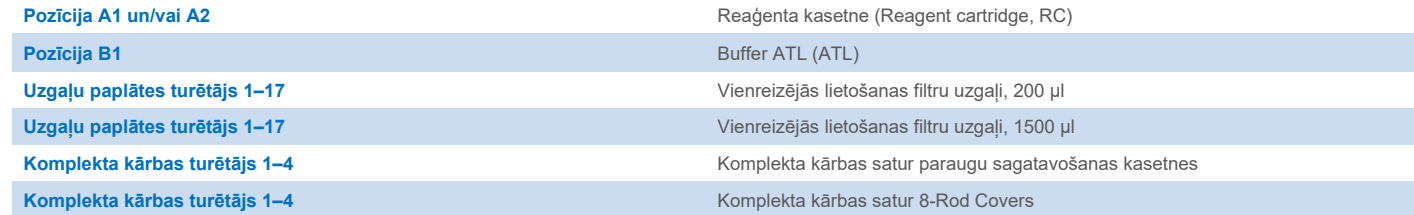

## Atvilktne "Waste" (Atkritumi)

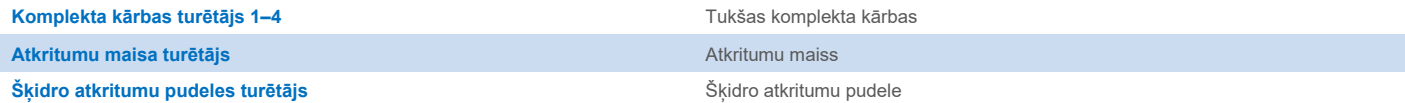

## Atvilktne "Eluate" (Eluāts)

**Eluēšanas statīvs (ieteicams izmantot 1. atveri dzesēšanas pozīcijā)** Lai iegūtu papildinformāciju, skatiet laboratorijas aprīkojuma sarakstu, kas ir pieejams izstrādājumu lapas resursu cilnē vietnē **[www.qiagen.com.](http://www.qiagen.com/)**

## Nepieciešamie plastmasas piederumi

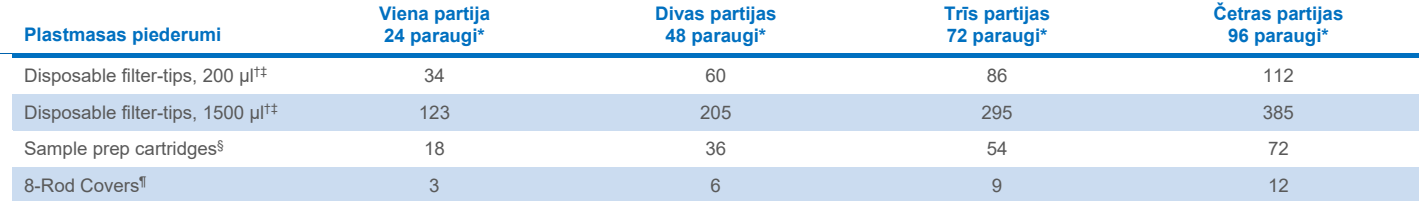

\* Ja uz vienu partiju tiek izmantota vairāk nekā viena iekšējā kontrole un veikta vairāk nekā viena inventāra skenēšana, nepieciešami papildu vienreizējās lietošanas filtru uzgaļi. Ja uz partiju tiek izmantoti mazāk par 24 paraugiem, samazinās arī katrā piegājienā nepieciešamo vienreizējās lietošanas filtru uzgaļu skaits.

† Katrā uzgaļu statīvā ir pieejami 32 filtra uzgaļi.

‡ Nepieciešamajā filtru uzgaļu skaitā ir iekļauti filtru uzgaļi 1 inventāra skenēšanai katrā reaģentu kasetnē (RC).

§ Pieejamas 28 paraugu sagatavošanas kasetnes komplekta kārbā.

¶ Pieejami divpadsmit 8-Rod Covers komplekta kārbā.

**Piezīme.** Filtru uzgaļu skaits var atšķirties no skārienekrānā parādītā skaita atkarībā no iestatījumiem. Ieteicams ievietot maksimālo iespējamo uzgaļu skaitu.

# Atlasītais eluēšanas tilpums

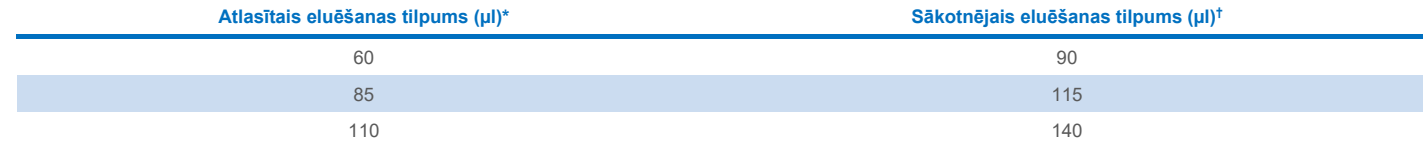

Skārienekrānā atlasītais eluēšanas tilpums. Šis ir minimālais pieejamais eluēšanas tilpums pēdējā eluēšanas stobriņā.

† Sākotnējais eluēšanas šķīduma tilpums, kas nepieciešams, lai nodrošinātu, ka eluāta faktiskais tilpums ir identisks izvēlētajam tilpumam.

## Iekšējās kontroles–nēsātāja RNS (CARRIER)–Buffer AVE (AVE) maisījuma sagatavošana

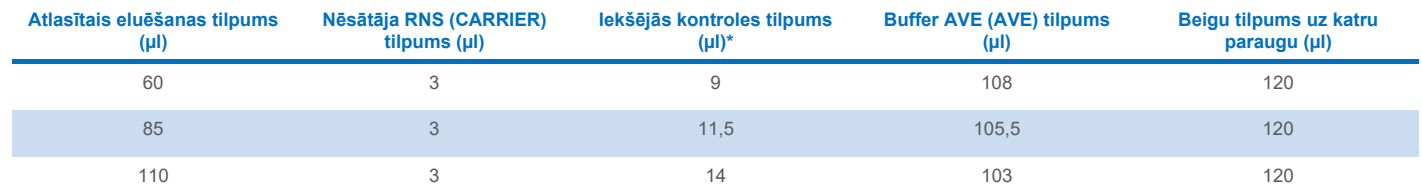

Iekšējās kontroles daudzuma aprēķina pamatā ir sākotnējie eluēšanas tilpumi. Papildu neizmantojamais tilpums ir atkarīgs no izmantotā parauga stobriņa veida; lai iegūtu papildinformāciju, skatiet laboratorijas aprīkojuma sarakstu, kas ir pieejams izstrādājumu lapas resursu cilnē vietnē **[www.qiagen.com](http://www.qiagen.com/)**.

**Piezīme**. Tabulā norādītās vērtības ir paredzētas iekšējās kontroles–nēsātāja RNS (CARRIER) maisījuma sagatavošanai pakārtotai analīzei, kurai nepieciešama 0,1 µl iekšējā kontrole/µl eluāts.

Stobrini, kas satur iekšējās kontroles–nēsātāja RNS (CARRIER)–Buffer AVE (AVE) maisījumu, ir ievietoti stobrinu pārnēsātājā. Stobrinu pārnēsātājs, kas satur iekšējās kontroles–nēsātāja RNS (CARRIER)–Buffer AVE (AVE) maisījumu(s), ir jāievieto paraugu atvilktnes A slotā.

Atkarībā no apstrādājamo paraugu skaita iesakām izmantot 2 ml stobriņus (Sarstedt, kat. Nr. 72.693 vai 72.694) vai Tube 14 ml, 17 x 100 mm polystyrene round-bottom (BD™, kat. Nr. 352051), lai atšķaidītu iekšējo kontroli, kā aprakstīts tālāk esošajā tabulā. Tilpumu iespējams sadalīt 2 vai vairāk stobriņos.

#### Iekšējās kontroles maisījuma tilpuma aprēķināšana

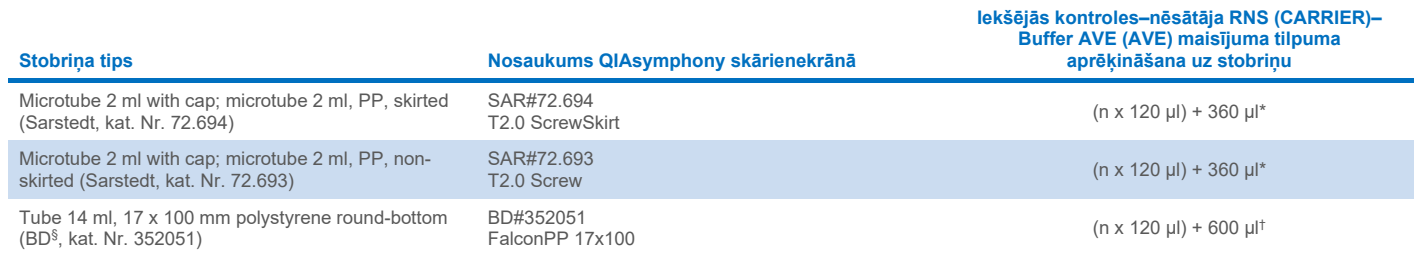

\* Izmantojiet šo vienādojumu, lai aprēķinātu nepieciešamo iekšējās kontroles maisījuma tilpumu (*n* = paraugu skaits; 120 µl = iekšējās kontroles–nēsātāja RNS (CARRIER)– Buffer AVE (AVE) maisījuma tilpums; 360 µl = uz stobriņu nepieciešamais neizmantojamais tilpums). Piemērs 12 paraugiem (*n* = 12): (12 x 120 µl) + 360 µl = 1800 µl. Neuzpildiet stobriņu vairāk par 1,9 ml (t.i., ne vairāk kā 12 paraugi stobriņā). Ja tiks apstrādāti vairāk nekā 12 paraugi, izmantojiet papildu stobriņus, nodrošinot neizmantojamā tilpuma pievienošanu uz katru stobriņu.

† Izmantojiet šo vienādojumu, lai aprēķinātu nepieciešamo iekšējās kontroles–nēsātāja RNS (CARRIER)–Buffer AVE (AVE) maisījuma tilpumu (*n* = paraugu skaits; 120 µl = iekšējās kontroles–nēsātāja RNS (CARRIER)–Buffer AVE (AVE) maisījuma tilpums; 600 µl = uz stobriņu nepieciešamais neizmantojamais tilpums). Piemērs 96 paraugiem (*n* = 96): (96 x 120 µl) + 600 µl = 12120 µl.

§ BD bija šī stobriņa iepriekšējais piegādātājs, un Corning Inc. ir jaunais piegādātājs.

Informāciju par nepieciešamajiem ieliktņiem skatiet laboratorijas aprīkojuma sarakstā, kas ir pieejams izstrādājumu lapas resursu cilnē vietnē **[www.qiagen.com](http://www.qiagen.com/)**.

## FIX laboratorijas aprīkojuma izmantošana

Šķidruma līmeņa noteikšanas (Liquid-Level Detection, LLD) izmantošana paraugu pārvietošanā ļauj izmantot primāros un sekundāros stobriņus. Taču tam nepieciešams konkrēts neizmantojamais tilpums attiecīgajos stobriņos. Lai līdz minimumam samazinātu neizmantojamo tilpumu, jāizmanto sekundārie stobrini bez škidruma līmena noteikšanas. Pieejams specifisks FIX laboratorijas aprīkojums (piem., SAR\_FIX\_#72.694 T2.0 ScrewSkirt), ko var atlasīt arī QIAsymphony SP skārienekrānā. Šim stobrina/statīva tipam ir ierobežojumi attiecībā uz elpošanu. Paraugs tiek izelpots stobriņā noteiktā augstumā, un to nosaka pārvietojamā parauga tilpums. Tāpēc ir ļoti svarīgi pārliecināties, ka tiek izmantots laboratorijas aprīkojuma sarakstā norādītais tilpums. Laboratorijas aprīkojuma sarakstu ir iespējams lejupielādēt izstrādājumu lapas resursu cilnē vietnē **[www.qiagen.com](http://www.qiagen.com/)**.

Paraugu stobrini, ko var izmantot ar škidruma līmena noteikšanu vai bez tās, un nepieciešamie paraugu tilpumi arī ir norādīti laboratorijas aprīkojuma sarakstā, kas ir pieejams izstrādājumu lapas resursu cilnē vietnē **[www.qiagen.com.](http://www.qiagen.com/)** Neizmantojiet tilpumus, kas lielāki vai mazāki par nepieciešamo tilpumu, jo tas var izraisīt kļūdas paraugu sagatavošanas laikā.

Stobrinus šķidruma līmena noteikšanai un stobrinus, kas nav paredzēti šķidruma līmena noteikšanai, iespējams apstrādāt vienā partijā/laidienā.

#### <span id="page-4-0"></span>Parauga materiāla sagatavošana

Strādājot ar kīmiskām vielām, vienmēr valkājiet piemērotu laboratorijas halātu, vienreizlietojamus cimdus un aizsargbrilles. Lai sanemtu papildinformāciju, iepazīstieties ar attiecīgajām drošības datu lapām (DDL), kas ir pieejamas pie produkta piegādātāja.

Nepieļaujiet putu veidošanos paraugos vai uz tiem. Atkarībā no izejmateriāla var būt nepieciešama paraugu iepriekšēja apstrāde. Pirms apstrādes procesa uzsākšanas paraugi ir jāpielāgo istabas temperatūrai (15–25 °C).

**Piezīme**. Paraugu stabilitāte lielā mērā ir atkarīga no dažādiem faktoriem un saistīta ar konkrētu turpmāko lietojumu. Tā ir noteikta QIAsymphony DSP Virus/Pathogen Kit komplektiem saistībā ar turpmāko lietojumu piemēriem. Lietotāja pienākums ir iepazīties ar lietošanas instrukcijām, kas noteiktas attiecīgajam turpmākajam lietojumam, ko izmantos konkrētajā laboratorijā, un/vai pārbaudīt visu darbplūsmu, lai noteiktu atbilstošus uzglabāšanas apstākļus.

Vispārīgus ieteikumus par paraugu ņemšanu, transportēšanu un glabāšanu skatiet apstiprinātajās CLSI vadlīnijās MM13-A "Collection, Transport, Preparation, and Storage of Specimens for Molecular Methods" (Paraugu ņemšana, transportēšana un glabāšana molekulārajām metodēm). Paraugu sagatavošanas, glabāšanas, transportēšanas un vispārējas apstrādes laikā papildus jāievēro arī ražotāja norādījumi, kas attiecas uz izvēlēto paraugu ņemšanas ierīci/komplektu.

#### Urīns

Urīnu var glabāt 2–8 °C temperatūrā līdz 6 stundām. Ilgākai uzglabāšanai ieteicams sasaldēt –20 °C vai –80 °C temperatūrā. Urīnu iespējams apstrādāt bez iepriekšējas apstrādes. Pārvietojiet paraugu 2 ml Sarstedt stobriņā (kat. Nr. 72.693 vai 72.694) un ievietojiet paraugu stobrinu glabātājā. Alternatīvi iespējams izmantot primāros stobrinus. Nepieciešamais minimālais sākuma tilpums var atšķirties atkarībā no izmantotā primārā stobrina. Informāciju par saderīgiem primārajiem un sekundārajiem stobriņu formātiem, tostarp katram protokolam nepieciešamo minimālo sākuma tilpumu, skatiet laboratorijas aprīkojuma sarakstā, kas ir pieejams izstrādājumu lapas avotu cilnē vietnē **[www.qiagen.com](http://www.qiagen.com/)**. Sistēma ir optimizēta tīra urīna paraugiem, kas nesatur konservantus. Lai palielinātu bakteriālo patogēnu jutīgumu, paraugu iespējams centrifugēt. Pēc supernatanta izmešanas granulu iespējams resuspendēt vismaz 500 µl buferšķīduma Buffer ATL (ATL) (kat. Nr. 939016). Pārvietojiet paraugu uz 2 ml Sarstedt stobriņu (kat. Nr. 72.693 vai 72.694). Ievietojiet paraugu stobriņu glabātājā un apstrādājiet paraugu, izmantojot Complex400\_V4\_DSP protokolu un nepieciešamo FIX laboratorijas aprīkojumu.

#### Genoma DNS izolēšana no grampozitīvām baktērijām

DNS izdalīšanu iespējams uzlabot atsevišķām grampozitīvām baktērijām, izmantojot fermentatīvu iepriekšējo apstrādi pirms parauga pārvietošanas uz QIAsymphony SP un Complex400\_V4\_DSP protokola uzsākšanas.

- 1. Granulējiet baktērijas, veicot centrifugēšanu ar ātrumu 5000 x *g* 10 min.
- 2. Suspendējiet bakteriālo granulu 500 µl atbilstoša fermentu šķīduma (20 mg/ml lizocīma vai 200 µg/ml lizostafīna 20 mM Tris·HCl, pH 8,0; 2 mM EDTA; 1,2% Triton X-100).
- 3. Inkubējiet 37 °C temperatūrā vismaz 30 min.
- 4. Centrifugējiet stobriņu īsu brīdi, lai atdalītu pilienus vāka iekšpusē.
- 5. Pārvietojiet paraugu uz 2 ml Sarstedt stobriņu (kat. Nr. 72.693 vai 72.694), ievietojiet paraugu stobriņu glabātājā un turpiniet ar Complex400\_V4\_DSP protokolu, izmantojot nepieciešamo FIX laboratorijas aprīkojumu.

#### <span id="page-5-0"></span>Viskozi vai gļotaini paraugi

Daži paraugi var būt viskozi, un tiem var būt nepieciešama sašķidrināšana, lai tos uzsūktu pipetē. Zemas viskozitātes paraugiem nav nepieciešama papildu sagatavošana. Vidējas līdz augstas viskozitātes paraugi ir jāsagatavo šādi:

1. Atšķaidiet paraugu attiecībā 1:1 ar 0,3% (svara/tilpuma) ditiotreitola (DTT).

**Piezīme**. 0,3% (svara/tilpuma) DTT šķīdumu iespējams pagatavot iepriekš un uzglabāt alikvotās –20 °C temperatūrā. Pēc lietošanas izmetiet izkusušās alikvotas.

- 2. Inkubējiet 37 °C temperatūrā, līdz parauga viskozitāte ir piemērota pipetēšanai.
- 3. Pārvietojiet vismaz 500 µl parauga uz 2 ml Sarstedt stobriņu (kat. Nr. 72.693 vai 72.694). Apstrādājiet paraugu, izmantojot Complex400\_V4\_DSP protokolu.

#### Sausi kermena škidrumu un sekrētu uztriepju kocini

- 1. Iegremdējiet sausā uztriepes kociņa galu 750 µl Buffer ATL (ATL) buferšķīduma (kat. Nr. 939016) un inkubējiet 56 °C temperatūrā 15 minūtes, nepārtraukti jaucot. Ja sajaukšana nav iespējama, skaliniet pirms un pēc inkubācijas vismaz 10 sekundes.
- 2. Izņemiet kociņu un izspiediet ārā visu šķidrumu, spiežot kociņu pret stobriņa iekšpusi.
- 3. Pārvietojiet vismaz 500 µl parauga uz 2 ml Sarstedt stobriņu (kat. Nr. 72.693 vai 72.694). Apstrādājiet paraugu, izmantojot Complex400\_V4\_DSP protokolu.

Piezīme. Šis protokols ir optimizēts kokvilnas vai polietilēna uztriepes kociniem. Ja izmantojat citus uztriepes kocinus, iespējams, jāpielāgo Buffer ATL (ATL) tilpums, lai nodrošinātu, ka pieejams vismaz 500 µl parauga materiāla.

#### Elpceļu vai uroģenitālie uztriepes kociņi

Uroģenitālās uztriepes (transportēšanas vidē, piem., PreservCyt, UTM, eNAT) un elpceļu uztriepes kociņus (sausās uztriepes kociņus vai transportēšanas vidē, piem., UTM, eNAT) var glabāt 2–8 °C temperatūrā līdz 6 stundām. Ilgākai uzglabāšanai ieteicams sasaldēt –20 °C vai –80 °C temperatūrā.

Uzglabāšanas līdzekli elpceļu vai uroģenitālajiem uztriepes kociņiem iespējams izmantot bez iepriekšējas apstrādes. Ja uztriepes kociņš nav izņemts, piespiediet kociņu pret stobriņa malu, lai izspiestu šķidrumu. Šajā brīdī jāizspiež visas liekās gļotas no parauga, savācot tās ar kociņu. Viss liekais šķidrums no glotām un uztriepes kociņa ir jāizspiež laukā, spiežot kociņu pret stobriņa malu. Visbeidzot, uztriepes kociņš un gļotas ir jāizņem un jāizmet. Ja paraugi ir viskozi, pirms parauga pārvietošanas uz QIAsymphony SP izpildiet sašķidrināšanas darbību (skatiet sadaļu ["Viskozi vai gļotaini paraugi"](#page-5-0)). Ja nav pietiekama sākuma materiāla, pipetējiet Buffer ATL (ATL) buferšķīdumu transportēšanas vidē, lai pielāgotu nepieciešamo minimālo sākuma tilpumu, un saskaliniet paraugu 15–30 sekundes stobriņā (ja transportēšanas vide satur uztriepes kociņu, veiciet šo darbību pirms uztriepes kociņa izņemšanas). Pārvietojiet paraugu 2 ml Sarstedt stobriņā (kat. Nr. 72.693 vai 72.694) un ievietojiet paraugu stobriņu glabātājā. Alternatīvi iespējams izmantot primāros stobriņus. Nepieciešamais minimālais sākuma tilpums var atšķirties atkarībā no izmantotā primārā stobriņa. Informāciju par saderīgiem primārajiem un sekundārajiem stobriņiem, tostarp katram protokolam nepieciešamo minimālo sākuma tilpumu, skatiet laboratorijas aprīkojuma sarakstā, kas ir pieejams izstrādājumu lapas avotu cilnē vietnē **[www.qiagen.com](http://www.qiagen.com/)**.

## <span id="page-6-0"></span>Ierobežojumi un interferējošas vielas

Iespējamu interferējošo vielu būtiska negatīva ietekme netika novērota (papildinformāciju skatiet attiecīgajā veiktspējas raksturojuma dokumentā, kas ir pieejams izstrādājumu lapas resursu cilnē vietnē **[www.qiagen.com](http://www.qiagen.com/)**).

**Piezīme**. Testēšana tika veikta, izmantojot turpmākā lietojuma piemērus, lai noteiktu ekstrahēto nukleīnskābju kvalitāti. Taču dažādiem turpmākajiem lietojumiem var būt dažādas prasības attiecībā uz tīrību (proti, iespējamu interferējošu vielu neesamība), tāpēc, izstrādājot turpmāko lietojumu jebkurai darbplūsmai, kas ietver QIAsymphony DSP Virus/Pathogen Kit komplektus, jāveic arī attiecīgo vielu identificēšana un testēšana.

#### <span id="page-6-1"></span>Eluātu glabāšana

**Piezīme**. Eluāta stabilitāte lielā mērā ir atkarīga no dažādiem faktoriem un saistīta ar konkrētu turpmāko lietojumu. Tā ir noteikta QIAsymphony DSP Virus/Pathogen Kit komplektiem saistībā ar turpmāko lietojumu piemēriem. Lietotāja pienākums ir iepazīties ar lietošanas instrukcijām, kas noteiktas attiecīgajam turpmākajam lietojumam, ko izmantos konkrētajā laboratorijā, un/vai pārbaudīt visu darbplūsmu, lai noteiktu atbilstošus uzglabāšanas apstākļus.

Īslaicīgai uzglabāšanai līdz 24 stundām iesakām glabāt attīrītas nukleīnskābes 2–8 °C temperatūrā. Ilglaicīgai uzglabāšanai, kas ilgst vairāk nekā 24 stundas, ieteicama uzglabāšana –20 °C temperatūrā.

# <span id="page-7-0"></span>Simboli

Šajā dokumentā tiek lietoti šādi simboli. Pilnu sarakstu ar simboliem, kas tiek izmantoti lietošanas instrukcijās vai uz iepakojuma un etiķetēm, skatiet rokasgrāmatā.

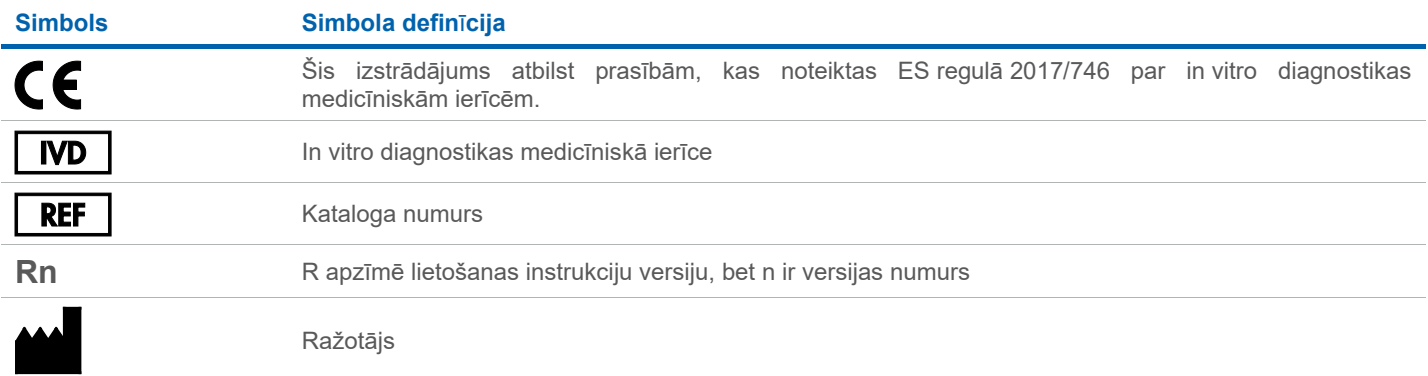

### Redakciju vēsture

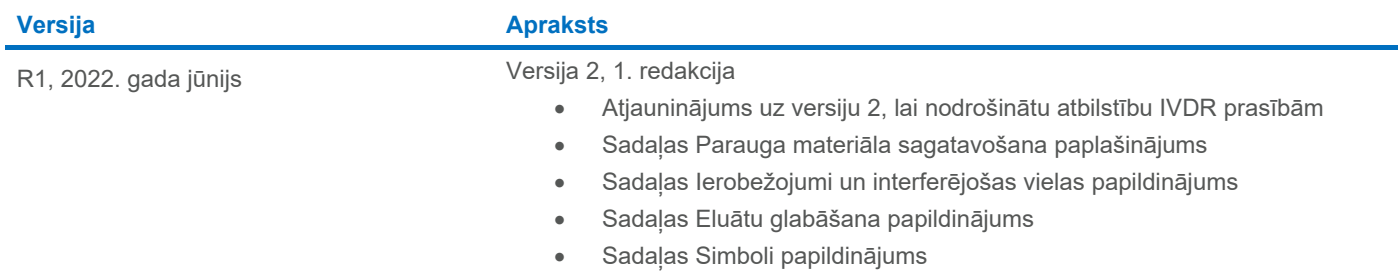

Jaunāko informāciju par licencēšanu, kā arī uz konkrētiem izstrādājumiem attiecināmas atrunas skatiet attiecīgā QIAGEN® komplekta rokasgrāmatā vai lietotāja instrukcijās. QIAGEN komplektu rokasgrāmatas un lietotāja instrukcijas ir pieejamas vietnē **[www.qiagen.com](http://www.qiagen.com/)**, kā arī tās var pieprasīt QIAGEN tehniskā atbalsta centros vai pie vietējiem preču izplatītājiem.

Preču zīmes: QIAGEN®, Sample to Insight®, QIAsymphony® (QIAGEN Group); BD™ (Becton Dickinson and Company); eNAT™ (Copan Italia S.P.A.); PreservCyt® (Hologic, Inc.); Sarstedt® (Sarstedt AG and Co.). Tiek uzskatīts, ka šajā